# 9.2 Message Center - Collections Letters

**Purpose:** Use this document as a reference for batch loading past due notifications (collections letters) into your students' Message Center.

Audience: Student Financials Staff, Collections Managers, Student Accounts.

- You must have at least one of these local college managed security roles:
- ZZ HP Msg Center Config

If you need assistance with the above security roles, please contact your local college supervisor or IT Admin to request role access.

# **Message Center - Collections Letters**

This step should occur after the completion of the *Run the Communication Generation Process* step (#2) as outlined in the <u>QRG 9.2 Assigning and Sending SF COllections</u>
 <u>Communication</u>.

### Navigation: HighPoint > Message Center > Processes > Comm Gen Loader

- 1. The Comm Gen Message Loader run control search page displays.
- 2. Find or Add a **Run Control ID**. (Should be specific to letter number.)
- 3. Select the **Add** or **Search** button.

| Comm Gen Message Loader                |  |  |  |  |  |  |
|----------------------------------------|--|--|--|--|--|--|
| Find an Existing Value Add a New Value |  |  |  |  |  |  |
| Run Control ID EX-PASTDUE30MSGLDR      |  |  |  |  |  |  |
| Add                                    |  |  |  |  |  |  |

- 4. The Comm Gen Message Loader page displays.
- 5. In the *Query Information* section of the page:
  - a. Select the **Owner** Public
  - b. Enter the **Query Name** QCS\_CC\_MSGCTR\_COMGENLOADER. The **Update Prompts** button will display.
- 6. Select the **Update Prompts** button.

| Comm Gen Message Loader                                                                                                    |
|----------------------------------------------------------------------------------------------------|
| Run Control ID         EX-PASTDUE30MSGLDR         Report Manager         Process Monitor         Run                                              |
| ▼ Query Information @                                                                                                    |
| *Owner: Private                                                                                                    |
| Thread Information                                                                                                    |
| *Institution:       Lower Columbia College       V         *Department:       V         *Regarding:       V         *Subject:       Allow Replies |
| ▼ Thread Expiration @                                                                                                    |
| Z Expire Thread When:                                                                                                    |
| Aessage Text: 👔                                                                                                    |
| 🔀 🗟 🖶 🛣 🛧 🎓 🔍 😋 🗮 🎞 🖾 🝩 🤿 Ω) Format 🔹 Font 🔹 Size - B I U                                                                                         |
|                                                                                                    |
| Click on the link to view your letter: {{LETTER_LINK}}                                                                                            |
| Save                                                                                                    |

- 7. The Query Prompts pagelet displays.
- 8. Enter the **Institution.**
- 9. Enter the **Letter code**.
- 10. Enter the **Min Comm Date:** If an account has or had an event ID/letter assigned on or after this date, then only those will only be included with this communication.
- 11. Enter the **Max Comm Date:** If an account has or had an event ID/letter assigned on or before this date, then only those will only be included with this communication.
- 12. Select the **OK** button.

| Owner:                          | Public 🗸       |                 |                          | ×      |
|---------------------------------|----------------|-----------------|--------------------------|--------|
| Query Name:                     |                | TR_COMGENLOADER | Query Prompts            | Help   |
| Prompt Valu                     | es             |                 | Institution WA140 Q      |        |
| Field Name                      |                | Value           | Letter BG4 Q             |        |
|                                 |                |                 | Min Comm Date 01/01/2021 |        |
| <ul> <li>Thread Infe</li> </ul> | ormation       |                 | Max Comm Date 01/19/2021 |        |
| *Institution:                   | Lower Columbia | College 🗸       |                          |        |
| *Department:                    |                | ~               |                          |        |
| *Regarding:                     |                | ~               |                          |        |
| *Subject:                       |                |                 |                          | eplies |

- 13. The Comm Gen Message Loader page displays.
- 14. In the **Thread Information** section of the page:
  - a. Select the Institution: Select your institution.
  - b. Select the **Department**: Select "Accounting Services" this field appears in the Student's Message Center.
  - c. Select the **Regarding** drop-down menu: Select "Outstanding Balance" this field appears in the Student's Message Center.
  - d. Enter the **Subject**: Use a more detailed explanation for the message for tracking.
  - e. **Allow Replies** Leave unchecked. Additional configuration is needed to utilize this feature, please see the QRG <u>9.2 Message Center Managing Replies and Searching for Message Threads</u>
  - f. **Thread Expiration**: Select if you want the thread to expire and input time period information.

| ▼ Thread Information                                                                                    |                                                 |  |  |  |  |  |
|----------------------------------------------------------------------------------------------------|-------------------------------------------------|--|--|--|--|--|
| *Institution:                                                                                           | Clark College 🗸                                 |  |  |  |  |  |
| *Department:                                                                                            | Accounting Services V                           |  |  |  |  |  |
| *Regarding:                                                                                             | Outstanding Balance 🗸                           |  |  |  |  |  |
| *Subject:                                                                                               | *****EXAMPLE - Past Due Balance: 30 Days******* |  |  |  |  |  |
| <ul> <li>▼ Thread Expiration (?)</li> <li>✓ Expire Thread When: Amount of Time ▼ 1 Year(s) ▼</li> </ul> |                                                 |  |  |  |  |  |

- 15. In the **Message Text** section of the page:
  - a. Input the text viewed by the student in Message Center that contains a link to the actual letter. The message text can contain placeholders to customize the message with values

coming from the query results. LETTER\_LINK text should be used and wrapped in curly brackets "{{" and "}}" in order to provide a space for the link to be selected by the student.

16. Select the **Save** button at the bottom of the page.

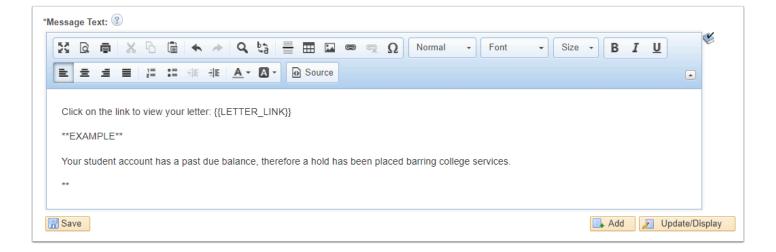

Review the page to ensure all fields are properly entered and all spelling/grammar is correct.
 Select the **Run** button.

| R                                                                        | un Control ID BREXCOMGENLOADER30 Report Manager Process Monitor Run                                                                                                    |  |  |  |  |  |
|--------------------------------------------------------------------------|----------------------------------------------------------------------------------------------------|--|--|--|--|--|
|                                                                          |                                                                                                    |  |  |  |  |  |
| Query Info                                                               | prmation (2)                                                                                                    |  |  |  |  |  |
| *Owner:                                                                  | Public V                                                                                                    |  |  |  |  |  |
| Query Name:                                                              | QCS_CC_MSGCTR_COMGENLOADER         Q         Query Manager         View IDs         View Query           Update Prompts                                                                                                    |  |  |  |  |  |
| Prompt Val                                                               | les                                                                                                    |  |  |  |  |  |
| Field Name                                                               | Value                                                                                                    |  |  |  |  |  |
|                                                                          |                                                                                                    |  |  |  |  |  |
| Thread In                                                                | formation                                                                                                    |  |  |  |  |  |
| Institution:                                                             | Clark College                                                                                                    |  |  |  |  |  |
| Department:                                                              | Accounting Services                                                                                                    |  |  |  |  |  |
| *Regarding: Outstanding Balance V                                        |                                                                                                    |  |  |  |  |  |
| *Subject: *****EXAMPLE - Past Due Balance: 30 Days******** Allow Replies |                                                                                                    |  |  |  |  |  |
| Throad Ex                                                                | piration (2)                                                                                                    |  |  |  |  |  |
|                                                                          |                                                                                                    |  |  |  |  |  |
|                                                                          | ad When: Amount of Time V 1 Year(s) V                                                                                                    |  |  |  |  |  |
| Expire Thr                                                               |                                                                                                    |  |  |  |  |  |
|                                                                          | 0                                                                                                    |  |  |  |  |  |
| Aessage Text:                                                            |                                                                                                    |  |  |  |  |  |
|                                                                          |                                                                                                    |  |  |  |  |  |
| ✓ Expire Thr<br>Message Text:                                            |                                                                                                    |  |  |  |  |  |
| Aessage Text:                                                            | Image: Size →     Q     Q     Emage: Emage: Ema |  |  |  |  |  |
| lessage Text:                                                            | Size →   Q to ≣ ⊞ ⊠ ∞ ∞ Ω   Normal → Font → Size → B I U                                                                                                    |  |  |  |  |  |
| lessage Text:                                                            | Ink to view your letter: {(LETTER_LINK))                                                                                                    |  |  |  |  |  |
| Vessage Text:                                                            | Ink to view your letter: {(LETTER_LINK))                                                                                                    |  |  |  |  |  |
| Message Text:                                                            | Ink to view your letter: {(LETTER_LINK))                                                                                                    |  |  |  |  |  |

- 19. The Process Scheduler Request page displays.
- 20. Select the **OK** button.

| roces  | s Scheduler | Request             |              |       |                    |       |            |        |              |
|--------|-------------|---------------------|--------------|-------|--------------------|-------|------------|--------|--------------|
|        | User ID     | CTC_BREED           |              |       | Run Control ID     | TEST  |            |        |              |
|        | Server Name |                     | ~            | Run E | Date 01/19/2021    | 31    |            |        |              |
|        | Recurrence  |                     | *            | Run T | ime 11:46:15AM     |       | Reset to C | urrent | Date/Time    |
|        | Time Zone   | Q                   |              |       |                    |       |            |        |              |
| Proce  | ess List    |                     |              |       |                    |       |            |        |              |
| Select | Description |                     | Process Name | e     | Process Type       | *Type | *Forma     | it     | Distribution |
| •      | Comm Gen Me | ssage Center Loader | H_COMM_GE    | EN /  | Application Engine | Web   | ▼ TXT      | ~      | Distribution |
| OK     | Cance       | I                   |              |       |                    |       |            |        |              |

- 21. The Comm Gen Message Loader page displays.
- 22. Select the **Process Monitor** link.
- 23. The **Process List** tab displays.
- 24. Upon completion of the process, select the **Details** link.

| Proce                                              | ss List     | erver List |                    |                 |           |                           |               |                        |         |
|----------------------------------------------------|-------------|------------|--------------------|-----------------|-----------|---------------------------|---------------|------------------------|---------|
| View Pro                                           | ocess Reque | st For     |                    |                 |           |                           |               |                        |         |
| User II                                            | CTC_BREE    | DQ.        | Туре               | ✓ Last          | ~         | 1 Days 🗸                  | Refresh       |                        |         |
| Serve                                              | er          | ~          | Name               | Q Instance From | 1         | Instance To               | eport Manager |                        |         |
| Run Status 🔹 Distribution Status 🗸 Save On Refresh |             |            |                    |                 |           |                           |               |                        |         |
|                                                    |             |            |                    |                 |           |                           |               |                        |         |
| Process I                                          | List        |            |                    |                 |           |                           |               |                        |         |
| 耳 Q Ⅰ Ⅰ Ⅰ Ⅰ Ⅰ Ⅰ Ⅰ Ⅰ Ⅰ Ⅰ Ⅰ Ⅰ Ⅰ Ⅰ Ⅰ Ⅰ Ⅰ Ⅰ            |             |            |                    |                 |           |                           |               |                        |         |
| Select                                             | Instance    | Seq.       | Process Type       | Process Name    | User      | Run Date/Time             | Run Status    | Distribution<br>Status | Details |
|                                                    | 40454859    |            | Application Engine | H_COMM_GEN      | CTC_BREED | 01/19/2021 11:46:15AM PST | Success       | Posted                 | Details |

- 25. The Process Detail page displays.
- 26. Select the **View Log/Trace** link.

| Process Detail                                       |                                                                                                    |                                                                                       |                                           |                        |  |
|------------------------------------------------------|----------------------------------------------------------------------------------------------------|---------------------------------------------------------------------------------------|-------------------------------------------|------------------------|--|
| Process                                              |                                                                                                    |                                                                                       |                                           |                        |  |
| Instance 404548                                      | 59                                                                                                    | Туре                                                                                  | Application En                            | gine                   |  |
| Name H_COM                                           | M_GEN                                                                                                    | Description                                                                           | Comm Gen Message Center Loader            |                        |  |
| Run Status Success                                   | Distribu                                                                                                    | ition Status                                                                          | Posted                                    |                        |  |
| Run                                                  |                                                                                                    | Update P                                                                              | rocess                                    |                        |  |
| Run Control ID TEST<br>Location Serve<br>Server PSUN | r                                                                                                    | <ul> <li>○ Hold Request</li> <li>○ Queue Request</li> <li>○ Cancel Request</li> </ul> |                                           |                        |  |
| Recurrence                                           |                                                                                                    |                                                                                       | e Request<br>nd Content                   | ○ Restart Request      |  |
| Date/Time                                            |                                                                                                    | Actions                                                                               |                                           |                        |  |
| Run Anytime After<br>Began Process At                | 01/19/2021 11:48:05AM PST<br>01/19/2021 11:46:15AM PST<br>01/19/2021 11:48:14AM PST<br>01/19/2021 11:48:28AM PST | Batch                                                                                 | ieters<br>age Log<br>Timings<br>.og/Trace | Transfer<br>View Locks |  |
| OK Cancel                                            |                                                                                                    |                                                                                       |                                           |                        |  |

27. The View Log/Trace page displays.
 28. Select the **output\*\*\*\*\*\*.log** file link.

| View Log/Trace                                             |                                                      |                                  |
|------------------------------------------------------------|------------------------------------------------------|----------------------------------|
| Report                                                     |                                                      |                                  |
| Report ID 1983602<br>Name H_COMM_GEN<br>Run Status Success | Process Instance 4045484<br>Process Type Application |                                  |
| Comm Gen Message Center Loader                             |                                                      |                                  |
| Distribution Details                                       |                                                      |                                  |
| Distribution Node local                                    | Expiration Date 02/                                  | /14/2021                         |
|                                                            |                                                      |                                  |
| File List                                                  |                                                      |                                  |
| Name                                                       | File Size (bytes)                                    | Datetime Created                 |
| AE_H_COMM_GEN_40454845.log                                 | 192                                                  | 01/15/2021 11:33:46.073070AM PST |
| output40454845.log                                         | 5,814                                                | 01/15/2021 11:33:46.073070AM PST |
| Distribute To                                              |                                                      |                                  |
| Distribution ID Type                                       | *Distribution ID                                     |                                  |
| User                                                       | CTC_BREED                                            |                                  |
| Return                                                     |                                                      |                                  |

## 29. The **.log** file displays.

30. Confirm the number of accounts were processed to success.

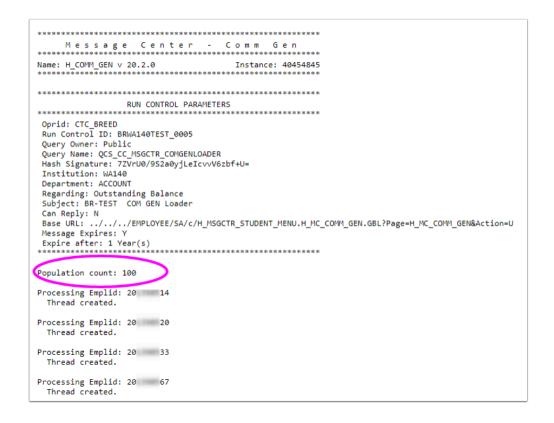

- 31. You have successfully loaded letters into the message center.
- 32. Process complete